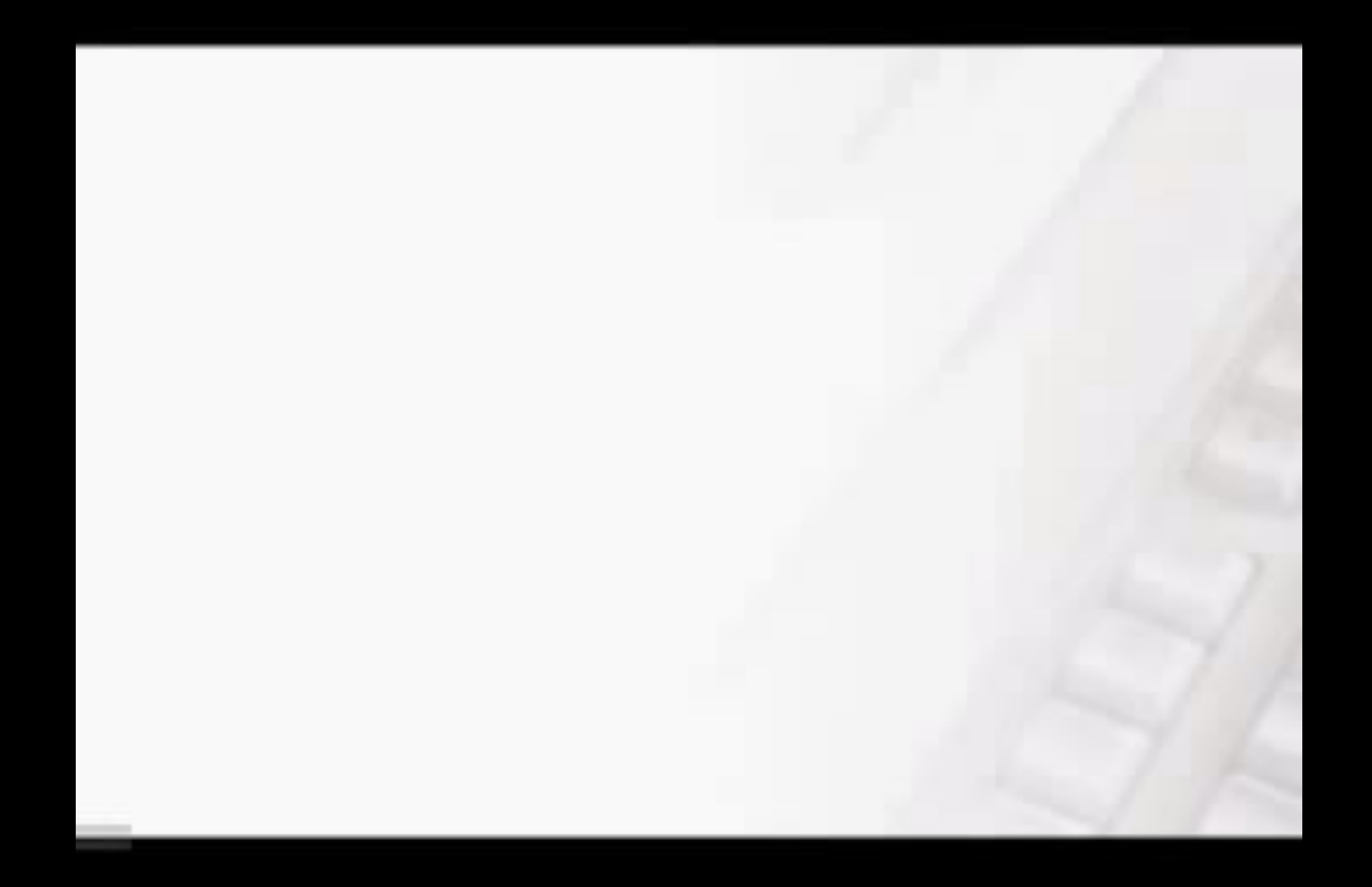

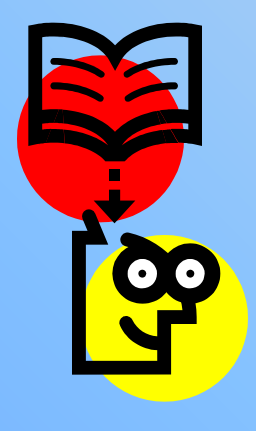

# UTBGTBTG HA BONDOGBI

#### **1. Что такое презентация? 2. Программа для создания презентации?**

**3. Как запустить эту программу?**

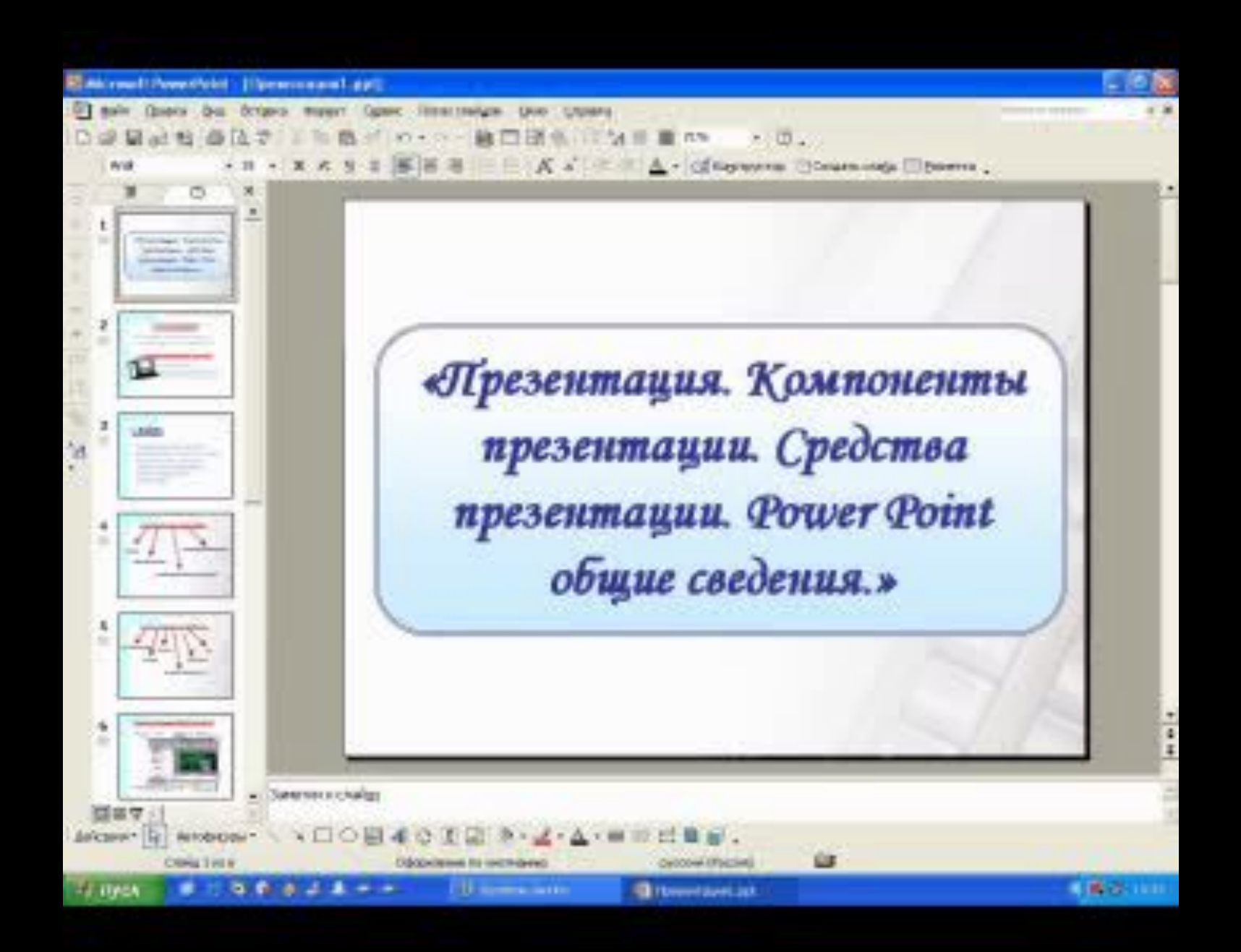

#### <u>OTBGTBTG HA BOIDOGBI</u>

## **1. Перечислите элементы окна Microsoft Power Point**

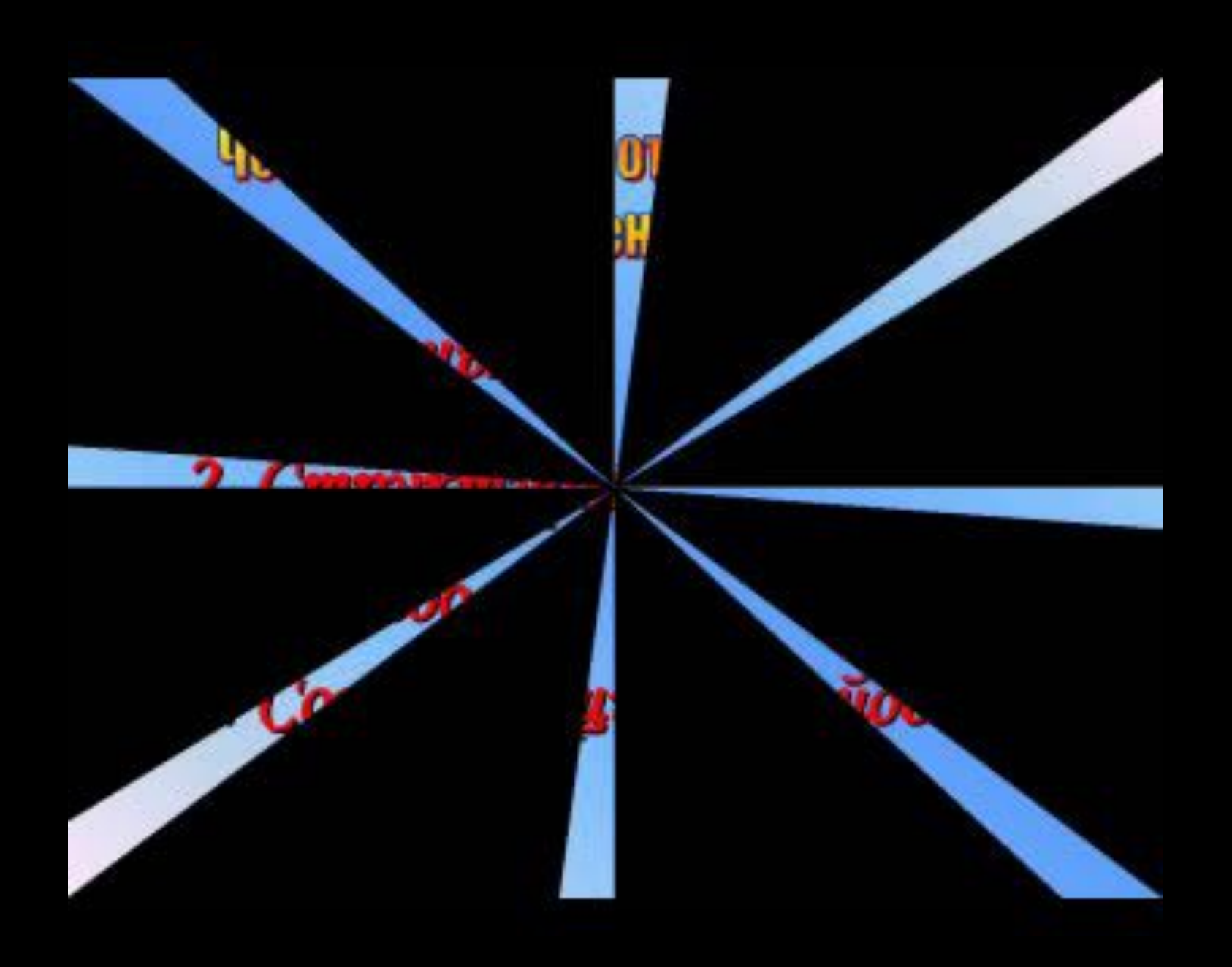

### **Перечислите основные режимы отображения документа. Укажите их особенности.**

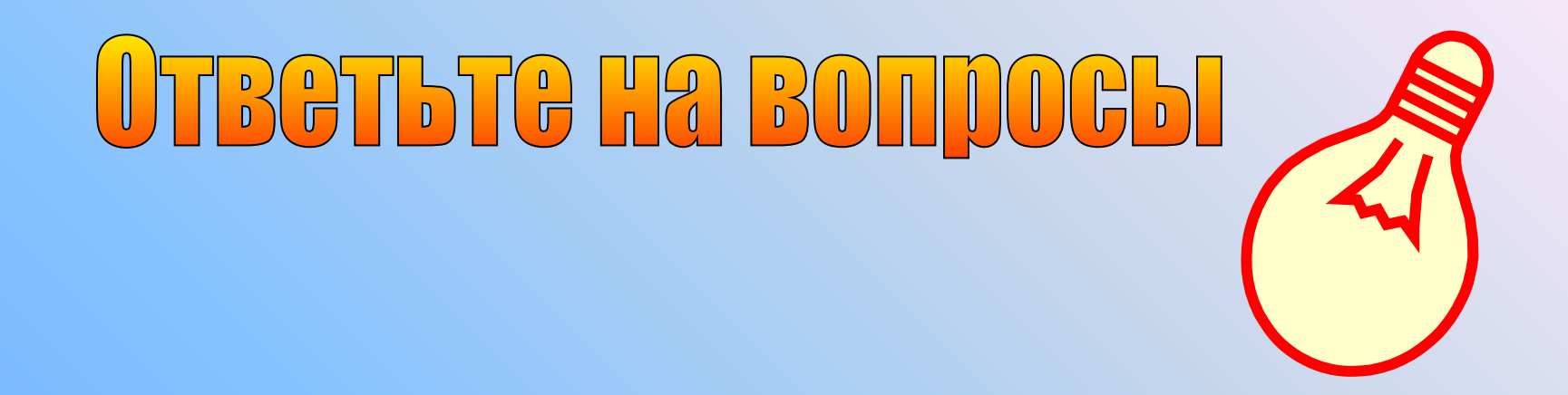